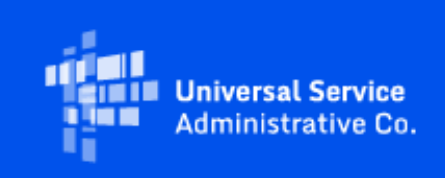

# **USAC**

## Emergency Connectivity Fund Program Newsletter

February 22, 2022

The Emergency Connectivity Fund Program ("ECF" or Program) provides funding to schools and libraries for the reasonable costs of laptop and tablet computers, Wi-Fi hotspots, routers, modems, and broadband internet connections for use by students, school staff, and library patrons at locations that include locations other than a school or library. Funding is limited to students, school staff, and library patrons who would otherwise lack access to connected devices and broadband Internet services sufficient to engage in remote learning during the COVID-19 pandemic. Applicants have now requested over \$6.4 billion from the \$7.17 billion Program in the first and second application filing windows. Additional information about the demand can be found at [https://www.fcc.gov/reports](https://click.outreach.usac.org/?qs=576cd99c0c6254c9daaf7aaa7eb40e37c7edd59575e6470684a2092219142892cf32fa8a558c69681f212acd16f72389cb3b439037af838b)[research/maps/ecf-state-demand/](https://click.outreach.usac.org/?qs=576cd99c0c6254c9daaf7aaa7eb40e37c7edd59575e6470684a2092219142892cf32fa8a558c69681f212acd16f72389cb3b439037af838b).

#### Service Delivery Date Extension Order

Today, the FCC's Wireline Competition Bureau issued an Order ([DA 22-176](https://click.outreach.usac.org/?qs=576cd99c0c6254c9245363fd7c880db4b1c08269a792e5575943b1e8bcee0187217d706ed3b794bf50a9c53ca0004e9c216c7929c687ff80) ) waiving and extending the service delivery date from June 30, 2022 to June 30, 2023 for all applicants who applied for Emergency Connectivity Fund support for equipment, other non-recurring services, and recurring services during the first and second application filing windows. This means that applicants will be able to receive Emergency Connectivity Fund support for the full requested twelve months of service, or for connected devices or other eligible equipment delivered by June 30, 2023.

### Upcoming Office Hours

USAC will host one more ECF Reimbursement Office Hours session in the month of February, where applicants and service providers can ask questions about the reimbursement process. Register for this session at the link below:

• Wednesday, February 23 @ 3 p.m. ET: ECF Reimbursement Office Hours – [Register](https://click.outreach.usac.org/?qs=576cd99c0c6254c919293a1338db7343a26a90b7f5ea9a1e958486fb40b6424e07080e0c1e1de82427d1817a9cd9525882ee7ddea09db3a2)

Visit the [Training](https://click.outreach.usac.org/?qs=576cd99c0c6254c9522afaa43a0a1e6df59221d001c0127608ffb77080dba88e1e28038dd670ac69140e2b154e84376df5a79f78d599974d) section of the Emergency Connectivity Fund Program website to access e-learning modules, register for webinars and office hour sessions, and view recordings of past trainings and office hour sessions.

#### ECF Requests for Reimbursement Reminders of the Week

**Check out our new [Request for Reimbursement ECF FCC Form 472 \(BEAR\) Checklist](https://click.outreach.usac.org/?qs=576cd99c0c6254c9561c075717c26023b58b2ffcf7b03d64e887bc125c0e60e27581f54d97af4f76d3fc5b5cb4e916afad1186c9a3a7e08e) and [Request](https://click.outreach.usac.org/?qs=576cd99c0c6254c9cfedba32f6e4ed86e2794f11311c966488364c7c4539d1e56047da4241f765514b5ff500bea7c03fea31667869d971f7)  [for Reimbursement ECF FCC Form 474 \(SPI\) Checklist](https://click.outreach.usac.org/?qs=576cd99c0c6254c9cfedba32f6e4ed86e2794f11311c966488364c7c4539d1e56047da4241f765514b5ff500bea7c03fea31667869d971f7) for step by step guidance on what to do after you receive a Funding Commitment Decision Letter.**

**Provide a Detailed Vendor Invoice Attachment with your ECF FCC Form 472/474** - For recurring services, the vendor invoice should also include the following: a confirmation of the lines purchased by the applicant that supports the number approved, the dollar charge per line, and billing dates that match the invoiced service dates approved on the ECF FCC Form 471. For monthly fees, please attach each monthly invoice and an itemized date list.

**Check SAM.gov Registration** – We also remind applicants and service providers, who agree to invoice on behalf of the applicant, to ensure your SAM.gov information and registration is updated and active. If you will be submitting ECF requests for reimbursement (i.e., ECF FCC Form 472 or ECF FCC Form 474) and have not completed or updated your SAM.gov registration, please do so now. You may use this link to complete or renew your SAM.gov registration: <https://sam.gov/content/home>. SAM.gov registrations must be renewed on annual basis. If not renewed, the account will be deactivated.

**Confirm the DUNS TIN/EIN for SAM.gov registration and the FCC Registration Number TIN/EIN Matches** - Confirm that both the DUNS TIN/EIN that was used for SAM.gov registration and the FCC Registration Number TIN/EIN of the entity who will be invoicing matches to ensure that banking information is accurate and can be validated.

If you would like further assistance in updating the FCC Registration Number, please contact (877) 480- 3201 (Monday – Friday 8 a.m. – 6 p.m. ET) or email: [CORES@fcc.gov.](mailto:CORES@fcc.gov)

Following these reminders and tips will help streamline the review and processing of your ECF request(s) for reimbursement and can help you receive the funds more quickly. Requests for reimbursement will be reviewed and processed on a rolling basis.

For more reminders and tips regarding requests for reimbursement, please visit th[e Reminders and](https://click.outreach.usac.org/?qs=576cd99c0c6254c9db20d14fce0b0ca42115c9fcb80c2a0fd017f639ff252e302c853386ecebb7f6a4f03a2efda4f86bf4d6ed967c7faf4b)  [Tips](https://click.outreach.usac.org/?qs=576cd99c0c6254c9db20d14fce0b0ca42115c9fcb80c2a0fd017f639ff252e302c853386ecebb7f6a4f03a2efda4f86bf4d6ed967c7faf4b) page on the Emergency Connectivity Fund Program website.

#### For More Information

Please review the FCC's Emergency Connectivity Fund FAQs, which it continues to update as new questions come in: [www.fcc.gov/emergency-connectivity-fund-faqs](http://www.fcc.gov/emergency-connectivity-fund-faqs).

More detail on the Program is available in the FCC [Order](hhttps://click.outreach.usac.org/?qs=7d81d747c416523aab6ca3a81c989890d4b08b7e4d686755309db62423bf435d960fcd96034e545f8d16025cb4dd9f3326860421d04c98c0) that established the Emergency Connectivity Fund Program. To learn more, please visi[t EmergencyConnectivityFund.org](https://click.outreach.usac.org/?qs=576cd99c0c6254c9522afaa43a0a1e6df59221d001c0127608ffb77080dba88e1e28038dd670ac69140e2b154e84376df5a79f78d599974d) and sign up fo[r Emergency](https://click.outreach.usac.org/?qs=576cd99c0c6254c980a3f4502a06d2cd0faec349e3ee18cb3be5f18539ef2febfed384a3e7489eaa82dc927c9d8cef8f62d4f4744a6e79f9) 

#### [Connectivity Fund Program emails.](https://click.outreach.usac.org/?qs=576cd99c0c6254c980a3f4502a06d2cd0faec349e3ee18cb3be5f18539ef2febfed384a3e7489eaa82dc927c9d8cef8f62d4f4744a6e79f9)

Applicants and service providers can also contact the Emergency Connectivity Fund Customer Support Center (CSC) with questions at (800) 234-9781 Monday – Friday from 8 a.m. to 8 p.m. ET, or submit a case in the ECF Portal.

We appreciate your interest in the Emergency Connectivity Fund Program and look forward to your ongoing engagement as we work together to close the Homework Gap!

Need Help? Contact Us!

Please contact the Emergency Connectivity Fund Customer Support Center (CSC) at (800) 234-9781 or create a case in the ECF Portal.